## **Prise de notes ou prise de tête ?**

Atelier du samedi 18 juin 2022. [Annonce sur le site](https://www.loligrub.be/blog/2022/06/10/atelier-du-samedi-18-juin-prise-de-notes-ou-prise-de-tete/)

## **Objectifs**

L'atelier sera consacré à des échanges et propositions sur de bonnes pratiques et de bons outils, aussi libres que possible, pour écrire, organiser, sauvegarder les innombrables petites notes, mémos, compte-rendus, listes qui émaillent la plupart de nos activités.

En effet, si les outils dédiés à cela sont souvent classés dans la catégorie des accessoires, l'importance des contenus de ces notes est très souvent capitale.

Lors de l'atelier, vous aurez vous aussi l'occasion de présenter votre ou vos solutions.

## **Discussion**

Pour susciter les réflexions, voici une liste de quelques critères :

- code source, interface d'écriture, fonctionnalités d'édition
- local ou sur un serveur distant
- synchronisation, sauvegarde, archivage, chiffrement
- classement et indexation, répertoires ou étiquettes, liens internes,…
- spécificités (musique, équations, code informatique,…)
- contenus associés multimédia (image, vidéo, son,…)
- import/export
- accessibilité, ergonomie, extensions
- facilité d'usage, d'installation, d'administration
- usage collaboratif, partage,…
- $\bullet$  ...

## **Logiciels**

- logiciels propriétaires
	- $\circ$  [evernote](https://evernote.com/intl/fr) (Mac, Win, android, iOS), version gratuite, ou payante (6.99 €/mois et plus) [Evernote \(wikipedia\)](https://fr.wikipedia.org/wiki/Evernote)
	- Microsoft OneNote (Mac, Win, android, iOS), gratuit
	- o [Obsidian](https://obsidian.md/) : propriétaire, avec une version gratuites y compris sous GNU/Linux (cf. [https://tomklimq.medium.com/how-to-transform-your-note-taking-with-your-second-brain](https://tomklimq.medium.com/how-to-transform-your-note-taking-with-your-second-brain-notetakingtransition-part-3-ff131224aab5)[notetakingtransition-part-3-ff131224aab5\)](https://tomklimq.medium.com/how-to-transform-your-note-taking-with-your-second-brain-notetakingtransition-part-3-ff131224aab5)
		- Best Note Taking App For Non-Note Takers...
- wiki
	- DokuWiki LAMP (serveur, y compris serveur personnel)
	- [TiddlyWiki](https://tiddlywiki.com/) (un seul fichier html !!)
	- [Zim wiki](https://zim-wiki.org/) (installation Win, Mac, Linux)
- Markdown, autres formats et gestion de notes (yc backlinks, server, backup,…)
	- [Markdown introduction](https://pkmjournal.com/markdown-introduction-a52579ec3be7) Sébastien Dubois, Medium, 22/04/2022
	- [MarkText](https://github.com/marktext/marktext)
	- $\circ$  [Joplin](https://joplinapp.org/) (site officiel, Windows, MacOS, Linux, Android, iOS + Unofficial alternative Joplin

Last update: 2022/06/18 atelier20220618-prise\_de\_notes\_ou\_prise\_de\_tete https://www.loligrub.be/wiki/atelier20220618-prise\_de\_notes\_ou\_prise\_de\_tete 11:12

distributions)

- fr:Joplin (logiciel)
- Linux : [https://linuxhint.com/install\\_joplin\\_note\\_taking\\_app\\_ubuntu/](https://linuxhint.com/install_joplin_note_taking_app_ubuntu/)
- [Simplenote](https://simplenote.com/)
- [Hedge Doc](https://hedgedoc.org/) (anciennement CodiMD)
- [NixNote](http://nixnote.org/NixNote-Home/) (Linux, Windows, se veut un clone de Evernote]]
	- <https://doc.ubuntu-fr.org/nevernote>
- LaTeX : [Overleaf](https://www.overleaf.com/) (éditeur en ligne)
- Outil de conversion entre formats : [Pandoc](https://pandoc.org/) (pour essayer en ligne :<https://pandoc.org/try/>
- $\bullet$

From: <https://www.loligrub.be/wiki/> - **LoLiGrUB**

Permanent link: **[https://www.loligrub.be/wiki/atelier20220618-prise\\_de\\_notes\\_ou\\_prise\\_de\\_tete](https://www.loligrub.be/wiki/atelier20220618-prise_de_notes_ou_prise_de_tete)**

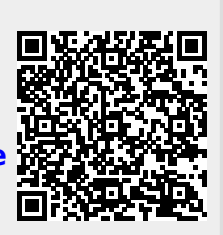

Last update: **2022/06/18 11:12**